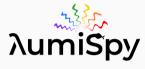

Luminescence Spectroscopy Data Analysis in Python Using HyperSpy

MyperSpy

Multi-dimensional data analysis

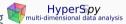

Jonas Lähnemann, Jordi Ferrer Orri, and the HyperSpy and LumiSpy developers

2<sup>nd</sup> Workshop on CL-EBIC, March 22, 2023

# \_\_\_\_

Today: short intro -

complemented by interactive

tutorial on Friday morning

# Why use python for scientific data analysis?

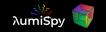

- Both a genuine programming and a scripting language
- Free as in speech (open source) and as in beer (no fees)
- · Portable: Runs on any environment (Win, Mac, Linux)
- Intuitive and readable code

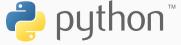

# Why use python for scientific data analysis?

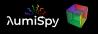

- Both a genuine programming and a scripting language
- Free as in speech (open source) and as in beer (no fees)
- · Portable: Runs on any environment (Win, Mac, Linux)
- · Intuitive and readable code
- · Vast and unmatched range of scientific libraries:
  - numpy + scipy + matplotlib = Matlab replacement
  - · SymPy, scikit-image, scikit-learn, ...

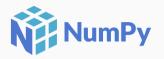

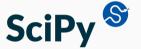

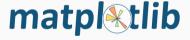

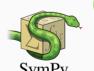

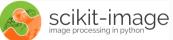

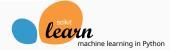

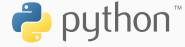

# Why use python for scientific data analysis?

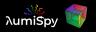

- Both a genuine programming and a scripting language
- Free as in speech (open source) and as in beer (no fees)
- · Portable: Runs on any environment (Win, Mac, Linux)
- Intuitive and readable code
- · Vast and unmatched range of scientific libraries:
  - numpy + scipy + matplotlib = Matlab replacement
  - · SymPy, scikit-image, scikit-learn, ...
- Different environments:
  - · Use interactive console: python, ipython
  - · Run script files: silly-walk.py
  - $\cdot$  Matlab-style integrated desktop environments: e.g.  ${ t spyder}$
  - · Mathematica-style notebooks: Jupyter
  - Dedicated frontends: e.g. hyperspyUI

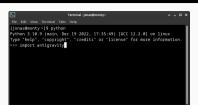

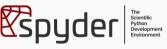

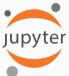

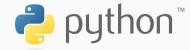

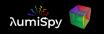

- Open-source python library for interactive analysis of multi-dimensional data
- Easily extend operations from a single spectrum/image to multi-dimensional arrays

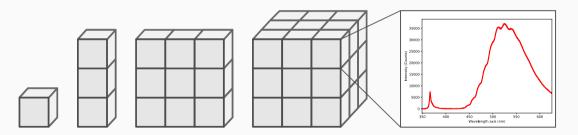

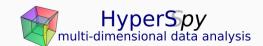

# What is HyperSpy?

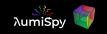

- · Open-source python library for interactive analysis of multi-dimensional data
- Easily extend operations from a single spectrum/image to multi-dimensional arrays
- Easy access to cutting-edge signal processing tools
- · Community-driven: Developed by scientists for scientists

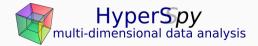

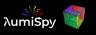

- · Open-source python library for interactive analysis of multi-dimensional data
- Easily extend operations from a single spectrum/image to multi-dimensional arrays
- Easy access to cutting-edge signal processing tools
- Community-driven: Developed by scientists for scientists
- Extension framework for different signal types:
  - EELS and EDX (currently still in the main package)
  - Holography (currently still in the main package)
  - pyxem: STEM data from pixelated electron detectors
  - Kikuchipy: EBSD patterns
  - LumiSpy: Luminescence spectroscopy

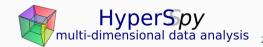

# A brief history of HyperSpy?

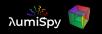

- · 2007-2012: Developed by Francisco de la Peña in his PhD (Univ. Paris-Sud) as EELSlab
- · 2010: Renamed to HyperSpy and open-sourced on GitHub
- Now ...
  - · over 850 citations
  - · 46 releases
  - 61 contributors
  - 415 stars on GitHub (users with GitHub account)
  - used in (at least) 115 other GitHub projects
  - · and still growing!

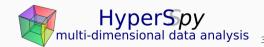

## HyperSpy features include

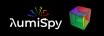

- Tools for loading/saving various data file formats (soon new library RosettaSciIO)
- · Analytical tools that exploit the multidimensionality of datasets
- User-friendly and powerful framework for model fitting: provides many standard functions, easily extended to custom ones
- Machine learning algorithms, useful for e.g. denoising data
- Efficient handling of big datasets
- Data visualization: evaluate datasets during the analysis, provide interactive operation for certain functions, and plotting
- Extracting subsets of data from multidimensional datasets:
   regions of interest and a powerful numpy-style indexing mechanism
- Handling of non-uniform data axes

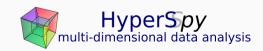

## What is LumiSpy

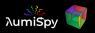

- HyperSpy extension for luminescence spectroscopy data
- Provides the framework to work with photoluminescence (PL), cathodoluminescence (CL), electroluminescence (EL) and Raman spectroscopy
- Adds specific functions
- · Work in progress ... open for other contributors

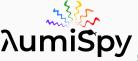

# LumiSpy features include

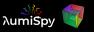

- Specific signal types (python classes) for luminescence spectra and transients
- Transformation to electron volt and wavenumbers/Raman shift (non-uniform signal axes)
- Tools such as data normalization/scaling
- Utility functions useful in luminescence spectroscopy data analysis: joining multiple spectra, unit conversion, etc.

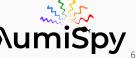

### LumiSpy features include

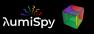

- · Specific signal types (python classes) for luminescence spectra and transients
- Transformation to electron volt and wavenumbers/Raman shift (non-uniform signal axes)
- Tools such as data normalization/scaling
- Utility functions useful in luminescence spectroscopy data analysis: joining multiple spectra, unit conversion, etc.
- All of the built-in HyperSpy tools!

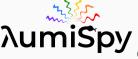

# Resources – getting started and obtaining help

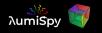

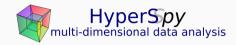

- Website: https://hyperspy.org
- User guide: https://hyperspy.org/hyperspy-doc/current/
- Tutorial notebooks: https://github.com/hyperspy/hyperspy-demos
- Gitter chat: https://gitter.im/hyperspy/hyperspy

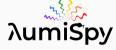

- · User guide: https://lumispy.org
- Tutorial notebooks: https://github.com/LumiSpy/lumispy-demos

# Contributing

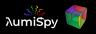

### Anyone can make LumiSpy/HyperSpy better! Don't be shy!

- · Community driven development
- · Report bugs on the github issue tracker
- Improve documentation
- · Help review pull requests on github
- · Contribute new functionalities:
  - Include tests and documentation
  - · More effort than scripting for personal use
  - · Shared development (avoid reinventing the wheel)

# Getting started for Tutorial on Friday

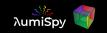

#### Interactive tutorial presented as Jupyter Notebook

Two ways to follow on your own PC:

### Install python and relevant libraries on your Laptop:

- See LumiSpy User Guide: https://lumispy.org
- If you have python: get them from pip and conda
- We recommend installing the HyperSpy-Bundle
- · A number of colleagues here can help you in the coffee breaks to get started!

### Run the interactive web-based LumiSpy demo-notebooks on binder:

- https://mybinder.org/v2/gh/lumispy/lumispy-demos/main
- · Easier start, but might be slower

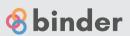

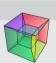

PS: Find this presentation and relevant links on the workshop website!